#### Stata-[Meeting](#page-59-0)

Susumu Shikano

[Stata goes](#page-9-0) [Example 1](#page-23-0) [Example 2](#page-31-0) [Conclusion](#page-48-0)

**[Appendix](#page-58-0)** 

Stata goes BUGS (via R)

Susumu Shikano Department of Political Science I University of Mannheim

31. March 2006 4th German Stata Users' Group Meeting

press "ctrl  $+$  l" to start presentation

イロメ マ母 ビマチャ マチャ

<span id="page-0-0"></span> $\Omega$ 

#### Stata-[Meeting](#page-0-0)

Susumu Shikano

#### [Problems](#page-1-0)

- [Stata goes](#page-9-0) [Example 1](#page-23-0)
- [Example 2](#page-31-0)
- [Conclusion](#page-48-0)
- 

## Problem

You are a Stata user . . .

- and have a complicated likelihood function hard (or impossible) to maximize, or . . .
- **have not enough number of observations for a large** amount of parameters to estimate.

 $(1, 1)$   $(1, 1)$   $(1, 1)$   $(1, 1)$   $(1, 1)$   $(1, 1)$   $(1, 1)$ 

<span id="page-1-0"></span> $2Q$ 

 $\equiv$   $\rightarrow$ 

#### Stata-[Meeting](#page-0-0)

Susumu Shikano

#### [Problems](#page-1-0)

- [Stata goes](#page-9-0) [Example 1](#page-23-0)
- [Example 2](#page-31-0)
- [Conclusion](#page-48-0)
- **[Appendix](#page-58-0)**

## Problem

You are a Stata user ...

- and have a complicated likelihood function hard (or impossible) to maximize, or . . .
- **have not enough number of observations for a large** amount of parameters to estimate.

## One possible solution

■ You forget the maximization (at a moment or forever) and take the Bayesian methods.

 $(1, 1)$   $(1, 1)$   $(1, 1)$   $(1, 1)$   $(1, 1)$   $(1, 1)$ 

 $\equiv$   $\rightarrow$ 

つのへ

# Bayesian Methods

#### Stata-[Meeting](#page-0-0)

Susumu Shikano

#### [Problems](#page-1-0)

[Stata goes](#page-9-0) [Example 1](#page-23-0) [Example 2](#page-31-0) [Conclusion](#page-48-0)

## Another philosophy

- observed data: fixed; unknown parameters: random
- **MCMC** (Markov Chain Monte Carlo) provides estimated distribution of interested parameters.

イロメ マ母 ビマチャ マチャ

÷

# Bayesian Methods

#### Stata-[Meeting](#page-0-0)

Susumu Shikano

### [Problems](#page-1-0)

[Stata goes](#page-9-0) [Example 1](#page-23-0) [Example 2](#page-31-0) [Conclusion](#page-48-0) **[Appendix](#page-58-0)** 

## Another philosophy

- observed data: fixed; unknown parameters: random
- **MCMC** (Markov Chain Monte Carlo) provides estimated distribution of interested parameters.

## Some practical advantages

- Fitting a wider range of models
	- **Modelling latent variables**
	- **Estimation of hierarchical models**
- Analyzing a wider range of data
	- **Analyzing small samples**
	- **Treating missing data properly**
- Systematic incorporation of your prior knowledge
- $\blacksquare$  Intuitive interpretation of results

#### Stata-[Meeting](#page-0-0)

Susumu Shikano

### [Problems](#page-1-0)

[Stata goes](#page-9-0) [Example 1](#page-23-0) [Example 2](#page-31-0)

## Problem

## Bayesian methods and MCMC are not incorporated in Stata.

イロト イ御 トメ ミト メモト

重

#### Stata-[Meeting](#page-0-0)

Susumu Shikano

### [Problems](#page-1-0)

[Stata goes](#page-9-0) [Example 1](#page-23-0) [Example 2](#page-31-0) [Conclusion](#page-48-0)

## Problem

Bayesian methods and MCMC are not incorporated in Stata.

## Solution?

BUGS: Bayesian updating using Gibbs sampling

- **WinBUGS** (for Windows)
- OpenBUGS (for Linux)
- **JAGS** (platform independent)

イロト イ押り イミト イミト

 $\Omega$ 

#### Stata-[Meeting](#page-0-0)

Susumu Shikano

### [Problems](#page-1-0)

[Stata goes](#page-9-0) [Example 1](#page-23-0) [Example 2](#page-31-0)

## Problem

## No interface for WinBUGS is available in Stata.

メロト メタト メミト メミト

重

#### Stata-[Meeting](#page-0-0)

Susumu Shikano

### [Problems](#page-1-0)

[Stata goes](#page-9-0) [Example 1](#page-23-0) [Example 2](#page-31-0) [Conclusion](#page-48-0)

## Problem

No interface for WinBUGS is available in Stata.

## Solution?

R

- $\blacksquare$  is well equipped with interfaces to Stata as well as WinBUGS.
- can be used as interface betwenn Stata and WinBUGS.

K ロ ▶ K 御 ▶ K 君 ▶ K 君 ▶

 $\equiv$ 

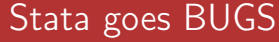

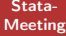

Susumu Shikano

### [Stata goes](#page-9-0) BUGS

[Example 1](#page-23-0) [Example 2](#page-31-0) Stata goes BUGS step by step

**1** You call R from inside Stata.

メロト メタト メミト メミト

<span id="page-9-0"></span>重

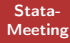

Susumu Shikano

### [Stata goes](#page-9-0) BUGS

[Example 1](#page-23-0) [Example 2](#page-31-0)

## Stata goes BUGS step by step

**1 You call R from inside Stata.** 

**2** R reads, transforms, and hands your data to WinBUGS

イロメ マ母 ビマチャ マチャ

÷

#### Stata-[Meeting](#page-0-0)

Susumu Shikano

### [Stata goes](#page-9-0) BUGS

- [Example 1](#page-23-0)
- [Example 2](#page-31-0)
- 
- 

## Stata goes BUGS step by step

- **1** You call R from inside Stata.
- **2** R reads, transforms, and hands your data to WinBUGS
- **3** which can be started from R.

イロメ マ母 トラ ミッシュチャ

 $\equiv$ 

#### Stata-[Meeting](#page-0-0)

Susumu Shikano

### [Stata goes](#page-9-0) BUGS

[Example 1](#page-23-0)

[Example 2](#page-31-0)

## Stata goes BUGS step by step

**1** You call R from inside Stata.

- **2** R reads, transforms, and hands your data to WinBUGS
- **8** which can be started from R.

**4** WinBUGS gives estimation results to R

イロメ マ母 ビマチャ マチャ

 $\Omega$ 

#### Stata-[Meeting](#page-0-0)

Susumu Shikano

### [Stata goes](#page-9-0) BUGS

[Example 1](#page-23-0) [Example 2](#page-31-0) [Conclusion](#page-48-0)

## Stata goes BUGS step by step

- **1 You call R from inside Stata.**
- **2** R reads, transforms, and hands your data to WinBUGS
- **B** which can be started from R.
- **4** WinBUGS gives estimation results to R
- **5** which are transformed into the Stata format.

す ライモン

4 m k

 $\mathbb{R}$  is

つのへ

#### Stata-[Meeting](#page-0-0)

Susumu Shikano

### [Stata goes](#page-9-0) BUGS

[Example 1](#page-23-0) [Example 2](#page-31-0)

## Stata goes BUGS step by step

- **1 You call R from inside Stata.**
- **2** R reads, transforms, and hands your data to WinBUGS
- **B** which can be started from R.
- **4** WinBUGS gives estimation results to R
- **5** which are transformed into the Stata format.
- **6** You have results in Stata.

す ライモン

 $\equiv$   $\rightarrow$ 

つのへ

4 m k

#### Stata-[Meeting](#page-0-0)

Susumu Shikano

### [Stata goes](#page-9-0) BUGS

[Example 1](#page-23-0) [Example 2](#page-31-0) [Conclusion](#page-48-0)

## Stata goes BUGS via R step by step

- **1 You call R from inside Stata.**
- 2 R reads, transforms, and hands your data to WinBUGS
- **El** which can be started from R.
- **4 WinBUGS** gives estimation results to R
- **同** which are transformed into the Stata format.
- **6** You have results in Stata.

4 0 1

 $\mathcal{A}$   $\mathcal{F}^{\mathcal{B}}$  ,  $\mathcal{A}$  ,  $\mathcal{F}^{\mathcal{B}}$  ,  $\mathcal{B}$ 

 $\equiv$   $\rightarrow$ 

つのへ

# Setting up

#### Stata-[Meeting](#page-0-0)

Susumu Shikano

### [Stata goes](#page-9-0) BUGS

[Example 1](#page-23-0) [Example 2](#page-31-0)

[Conclusion](#page-48-0)

## Software to install

- R and R2WinBUGS (Additional Package)
- **WinBUGS**

(should be installed in "c:/Programme/WinBUGS14")

## Files

GoWinBUGS.R (You don't have to edit it.)

GoWinBUGSModel.bug (your model code)

K ロ ▶ K 御 ▶ K 君 ▶ K 君 ▶

 $290$ 

# To run WinBUGS

### Stata-[Meeting](#page-0-0)

Susumu Shikano

### [Stata goes](#page-9-0) BUGS

[Example 1](#page-23-0)

## You need ...

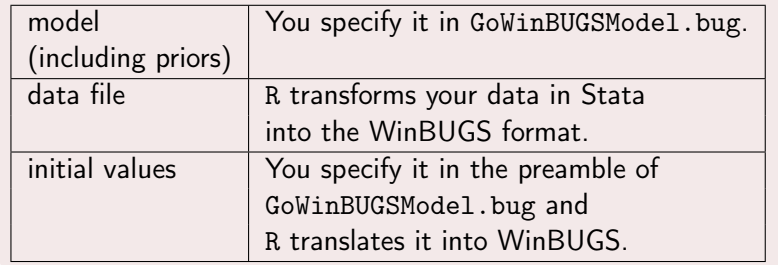

イロト イ御 トメ ミト メモト

重

Stata-[Meeting](#page-0-0)

Susumu Shikano

### [Stata goes](#page-9-0) **BUGS**

[Example 1](#page-23-0)

[Example 2](#page-31-0)

■ You save GoWinBUGS.R and GoWinBUGSModel.bug in a directory and change your stata working directory to it.

 $\blacksquare$ 

**SILLY** 

Ξ

Stata-[Meeting](#page-0-0)

Susumu Shikano

### [Stata goes](#page-9-0) BUGS

[Example 1](#page-23-0)

[Example 2](#page-31-0)

[Conclusion](#page-48-0)

■ You save GoWinBUGS.R and GoWinBUGSModel.bug in a directory and change your stata working directory to it.

■ You save your Stata-data as dataToR.dta.

Only needed variables!

 $\blacksquare$ 

**SILLY** 

÷

Stata-[Meeting](#page-0-0)

Susumu Shikano

### [Stata goes](#page-9-0) BUGS

[Example 1](#page-23-0)

[Example 2](#page-31-0)

[Conclusion](#page-48-0)

■ You save GoWinBUGS.R and GoWinBUGSModel.bug in a directory and change your stata working directory to it.

■ You save your Stata-data as dataToR.dta.

Only needed variables!

■ You edit GoWinBUGSModel.bug according to the model to be estimated.

 $\blacksquare$ 

Stata-[Meeting](#page-0-0)

Susumu Shikano

### [Stata goes](#page-9-0) BUGS

[Example 1](#page-23-0)

[Example 2](#page-31-0)

[Conclusion](#page-48-0)

■ You save GoWinBUGS.R and GoWinBUGSModel.bug in a directory and change your stata working directory to it.

■ You save your Stata-data as dataToR.dta.

Only needed variables!

■ You edit GoWinBUGSModel.bug according to the model to be estimated.

Run following command: shell "C:/Programme/R/R-2.2.1/bin/R.exe" CMD BATCH "GoWinBUGS.R"

Stata-[Meeting](#page-0-0)

Susumu Shikano

### [Stata goes](#page-9-0) BUGS

[Example 1](#page-23-0)

[Example 2](#page-31-0)

[Conclusion](#page-48-0)

- You save GoWinBUGS.R and GoWinBUGSModel.bug in a directory and change your stata working directory to it.
- You save your Stata-data as dataToR.dta.
	- Only needed variables!
- You edit GoWinBUGSModel.bug according to the model to be estimated.
- Run following command: shell "C:/Programme/R/R-2.2.1/bin/R.exe" CMD BATCH "GoWinBUGS.R"
- **Nou will have following output files in your working** directory:
	- dataFromR.dta: Posterior distribution in Stata Format
	- **bugOutput1.pdf and bugOutput2.pdf: some graphics**
	- GoWinBUGS.Rout: log of R

# Example 1

Stata-[Meeting](#page-0-0)

Susumu Shikano

[Stata goes](#page-9-0)

[Example 1](#page-23-0)

[Example 2](#page-31-0)

## Simulated data based on a probit model

$$
Pr(y_i = 1) = F(\beta_1 + \beta_2 x_i)
$$
 (1)

イロト イ御 トメ ミト メモト

重

<span id="page-23-0"></span> $2Q$ 

F is here the probit CDF transformation.

Stata-[Meeting](#page-0-0)

Susumu Shikano

[Stata goes](#page-9-0)

```
Example 1
```
[Example 2](#page-31-0) [Conclusion](#page-48-0)

```
GoWinBUGS.do
```
clear cd "c:/Konferenzen/StataMeeting"

```
/* setting parameters */
scalar beta1=5 /* constant */scalar beta2=7 /* coef for x * /scalar wt=3 /* weight of error term */
```

```
set obs 100 /* setting the number of obs.*/
```

```
/* generating data */
gen e = invnorm(uniform()) \frac{1}{2} generating error term \frac{*}{2}gen y = beta1+beta2*x+wt*e \frac{1}{2} /* generating latent variable */
replace y = 0 if y \le 0.5replace y = 1 if y > 0.5
```

```
gen x =uniform()*2 -1 /* generating independent variable */
```
イロン イ部ン イヨン イヨン

重

 $290$ 

Stata-[Meeting](#page-0-0)

Susumu Shikano

[Stata goes](#page-9-0)

```
Example 1
```

```
Example 2
Conclusion
```
## GoWinBUGS.do

clear cd "c:/Konferenzen/StataMeeting"

```
/* setting parameters */
scalar beta1=5 \frac{\ast}{\phantom{1}} /* constant \ast/
scalar beta2=7 /* coef for x * /
```

```
set obs 100 /* setting the number of obs.*/
scalar wt=1 \frac{1}{2} /* weight of error term \frac{*}{2}
```

```
/* generating data */
gen e = invnorm(uniform()) \frac{1}{2} generating error term \frac{*}{2}gen y = beta1+beta2*x+wt*e \frac{1}{2} /* generating latent variable */
replace y = 0 if y \le 0.5replace y = 1 if y > 0.5
```
gen  $x =$ uniform()\*2 -1 /\* generating independent variable \*/

イロン イ部ン イヨン イヨン

重

 $290$ 

Stata-[Meeting](#page-0-0)

Susumu Shikano

[Stata goes](#page-9-0)

[Example 1](#page-23-0)

[Example 2](#page-31-0)

## GoWinBUGS.do

clear cd "c:/Konferenzen/StataMeeting"

```
/* setting parameters */
scalar beta1=5 /* constant */scalar beta2=7 /* coef for x */
```

```
set obs 100 /* setting the number of obs.*/
scalar wt=3 /* weight of error term */
```

```
/* generating data */
gen e = invnorm(uniform()) \frac{1}{2} generating error term \frac{*}{2}replace y = 0 if y \le 0.5replace y = 1 if y > 0.5
```

```
gen x =uniform()*2 -1 /* generating independent variable */
gen y = beta1+beta2*x+wt*e \frac{1}{2} /* generating latent variable */
```
#### Stata-[Meeting](#page-0-0)

Susumu Shikano

[Stata goes](#page-9-0)

### [Example 1](#page-23-0)

[Example 2](#page-31-0)

## GoWinBUGS.do

/\* probit analysis \*/ probit y x

## /\* going BUGS \*/  $\frac{1}{2}$  keep v x  $\frac{1}{2}$  keep only variables for WinBUGS  $\frac{1}{2}$ save dataToR, replace  $\frac{1}{2}$  save data set  $\frac{1}{2}$ shell "C:/Programme/R/R-2.2.1/bin/R.exe" CMD BATCH "GoWinBUGS.R"

K ロ ▶ K 御 ▶ K 君 ▶ K 君 ▶

 $\Omega$ 

/\* getting results from  $R^*/$ use dataFromR, clear /\* summary statistics of posterior distribution \*/ sum, detail

#### Stata-[Meeting](#page-0-0)

Susumu Shikano

[Stata goes](#page-9-0)

### [Example 1](#page-23-0)

[Example 2](#page-31-0)

## GoWinBUGS.do

/\* probit analysis \*/ probit y x

## /\* going BUGS \*/ keep  $y \times y$  /\* keep only variables for WinBUGS  $\ast$ / save dataToR, replace  $\frac{1}{2}$  save data set  $\frac{*}{2}$ shell "C:/Programme/R/R-2.2.1/bin/R.exe" CMD BATCH "GoWinBUGS.R"

イロン イ部ン イヨン イヨン

つくい

/\* getting results from  $R^*/$ use dataFromR, clear /\* summary statistics of posterior distribution \*/ sum, detail

# Model

#### Stata-[Meeting](#page-0-0)

Susumu Shikano

[Stata goes](#page-9-0)

## [Example 1](#page-23-0)

[Example 2](#page-31-0)

## GoWinBUGSModel.bug (preamble: not read by WinBUGS, but by R)

## ] ] ] ] interested parameters: beta  $\sharp$  n.burnin: 5000 ← length of burn in  $\sharp$  n.iter: 10000  $\leftarrow$ no of iterations  $\sharp$  n.thin: 1 ←thinning rate  $\sharp$  N (no. of rows)?: yes J (no. of cols)?: no  $\sharp$   $\sharp$ ] ] binary probit  $\sharp$   $\sharp$

```
\sharp initial values: beta=0,3 \leftarrow initial values; Comma (,) between values
```
] ] debug?: no ←if yes, you can inspect results in WinBUGS.

K ロ ▶ K 御 ▶ K 君 ▶ K 君 ▶

重

 $290$ 

# Model

}

Stata-[Meeting](#page-0-0)

Susumu Shikano

[Stata goes](#page-9-0)

[Example 1](#page-23-0)

[Example 2](#page-31-0) [Conclusion](#page-48-0)

## GoWinBUGSModel.bug (model)

```
model{
    for (i in 1:N}
         mu[i] \langle- beta[1] + beta[2]* \times[i];
              ] ] the trick from Jackman (2000)
              ] ] otherwise WinBUGS would give an error
         ystar[i] \sim dnorm(mu[i],1)l(lo[y[i]+1],up[y[i]+1]);
         probit(p[i]) < -ystar[i];}
    \log[1] <- -50; up[1] <- 0; \qquad \qquad \sharp \sharp interval for ystar |y=0\log[2] <- 0; \log[2] <- 50; <br> \lim_{t \to \infty} \lim_{t \to \infty} interval for ystar |y=1] ] priors
         beta[1] \sim dnorm(0,0.0001) ← Here you can
         beta[2] \sim dnorm(0,0.0001) \leftarrow change priors.
```
K ロ ▶ K 御 ▶ K 君 ▶ K 君 ▶

店

<span id="page-30-0"></span>つくい

# Ideological Positions of Political Actors

Stata-[Meeting](#page-0-0)

Susumu Shikano

[Stata goes](#page-9-0)

[Example 1](#page-23-0)

[Example 2](#page-31-0) [Conclusion](#page-48-0)

## Relevant for Analysis of . . .

- **Voting behavior**
- Party competition  $\blacksquare$
- Coalition building
- Policy making process  $\blacksquare$
- $\blacksquare$  etc.

K ロ ▶ K 御 ▶ K 君 ▶ K 君 ▶

<span id="page-31-0"></span>È

# Ideological Positions of Political Actors

Stata-[Meeting](#page-0-0)

Susumu Shikano

[Stata goes](#page-9-0)

[Example 1](#page-23-0)

[Example 2](#page-31-0) [Conclusion](#page-48-0)

## Relevant for Analysis of . . .

- **Voting behavior**
- Party competition  $\blacksquare$
- **Coalition building**
- Policy making process  $\blacksquare$
- $\blacksquare$  etc.

## Data source

- Expert Survey m.
- Mass Survey
- Party Manifesto
- Recorded vote, or "roll call vote"

イロト イ母 トメ ミト メモト

È

 $290$ 

# Item-Response Theory

Stata-[Meeting](#page-0-0)

Susumu Shikano

[Stata goes](#page-9-0)

[Example 1](#page-23-0)

[Example 2](#page-31-0)

## Applying Item-Response Theory

$$
Pr(y_{ij} = \text{Yes}) = F(\gamma_j - \beta_j x_i)
$$
 (2)

イロト イ御 トメ ミト メモト

重

 $2Q$ 

F is here the logit CDF transformation.

# Item-Response Theory

Stata-[Meeting](#page-0-0)

Susumu Shikano

[Stata goes](#page-9-0)

[Example 1](#page-23-0)

[Example 2](#page-31-0)

[Conclusion](#page-48-0)

## Applying Item-Response Theory

$$
Pr(y_{ij} = \text{Yes}) = F(\gamma_j - \beta_j x_i)
$$
 (2)

[skip caricature](#page-37-0)

÷

 $2Q$ 

舌

**K ロ ト K 倒 ト K ミ ト** 

F is here the logit CDF transformation.

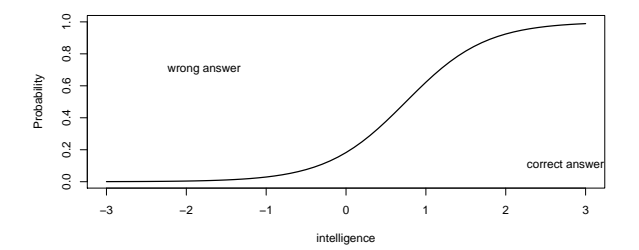

# Item-Response Theory

Stata-[Meeting](#page-0-0)

Susumu Shikano

[Stata goes](#page-9-0)

[Example 1](#page-23-0)

[Example 2](#page-31-0)

[Conclusion](#page-48-0)

# Applying Item-Response Theory

$$
Pr(y_{ij} = \text{Yes}) = F(\gamma_j - \beta_j x_i)
$$
 (2)

[skip caricature](#page-37-0)

÷

<span id="page-35-0"></span> $2Q$ 

舌

**K ロ ト K 倒 ト K ミ ト** 

F is here the logit CDF transformation.

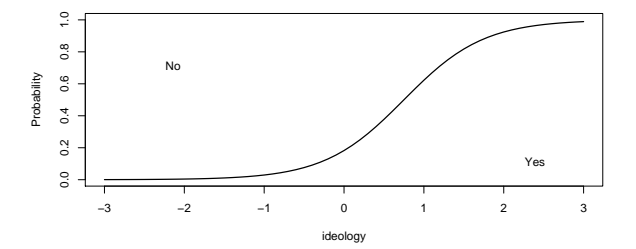

# Ideological Position of German Federal States

Stata-[Meeting](#page-0-0)

Susumu Shikano

[Stata goes](#page-9-0)

[Example 1](#page-23-0)

[Example 2](#page-31-0)

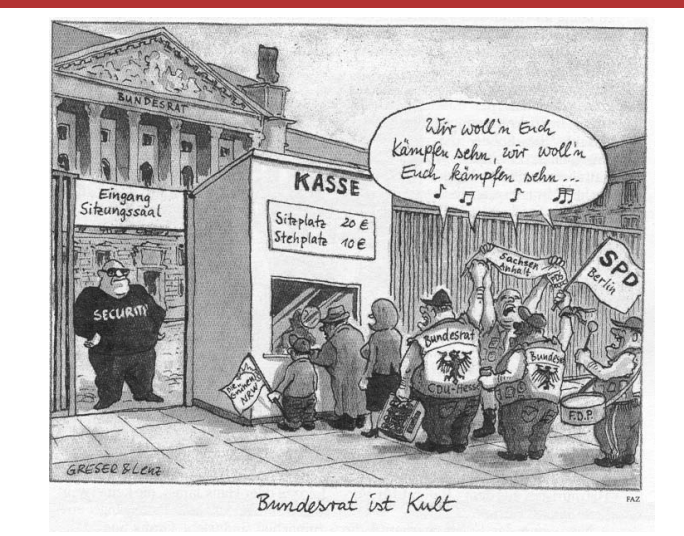

<span id="page-36-0"></span>[So](#page-35-0)[urce](#page-37-1)[:](#page-35-0) [Fra](#page-36-0)[nk](#page-37-1)[fu](#page-30-0)[rt](#page-31-0)[er](#page-47-0) [A](#page-48-0)[ll](#page-30-0)[ge](#page-31-0)[m](#page-47-0)[ei](#page-48-0)[ne](#page-0-0) [Zeitu](#page-59-0)ng

# Roll calls in German Bundesrat

#### Stata-[Meeting](#page-0-0)

Susumu Shikano

[Stata goes](#page-9-0)

[Example 1](#page-23-0)

[Example 2](#page-31-0) [Conclusion](#page-48-0)

## Bundesrat

■ The second chamber consisted of the representatives of 16 state governments

 $4\Box$   $\rightarrow$   $4\Box$   $\rightarrow$   $4\Box$   $\rightarrow$   $4$ 

D-1

<span id="page-37-1"></span> $\Omega$ 

■ The representatives of a state vote unanimously.

## Data

- **729.-813.** Session (1998-2005; during the red-green government)
- <span id="page-37-0"></span> $\blacksquare$  J = 20 (all but unanimous roll calls); N = 16

# Roll calls in German Bundesrat

#### Stata-[Meeting](#page-0-0)

Susumu Shikano Data

[Stata goes](#page-9-0)

[Example 1](#page-23-0)

[Example 2](#page-31-0)

- 729.-813. Session (1998-2005; during the red-green government)
- $\blacksquare$  J = 20 (all but unanimous roll calls); N = 16

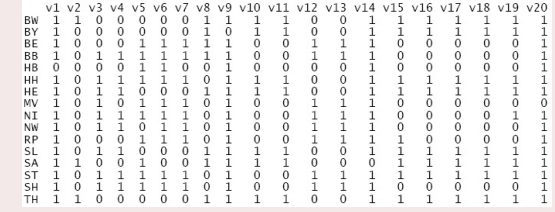

K ロ ▶ K 御 ▶ K 君 ▶ K 君 ▶

È

# Roll calls in German Bundesrat

#### Stata-[Meeting](#page-0-0)

Susumu Shikano

[Stata goes](#page-9-0)

[Example 1](#page-23-0)

[Example 2](#page-31-0) [Conclusion](#page-48-0)

## Data

- 729.-813. Session (1998-2005; during the red-green government)
- $\blacksquare$  J = 20 (all but unanimous roll calls); N = 16

## **Challenge**

With  $16 \times 20$  data

20 ( $\gamma$ ) + 20 ( $\beta$ ) + 16 (x) parameters to estimate

イロン イ部ン イヨン イヨン

 $290$ 

# Model

Stata-[Meeting](#page-0-0)

Susumu Shikano

[Stata goes](#page-9-0)

[Example 1](#page-23-0)

[Example 2](#page-31-0)

## GoWinBUGSModel.bug (preamble: not read by WinBUGS, but by  $R$ )

] ] interested parameters: beta, gamma, x ] ] initial values: beta=3,-3,-3,-1,3,2,3,3,2,1,-1,-3,-2,1,-1,3,-1,-1, 1,0;gamma=0,0,0,-3,-1,-1,-1,-1,-1,-3,-1,-2,-1,-1,-3,0,-1,0,  $1,-2; x=1,1,-1,-1,0,0,1,-1,0,-1,-1,1,1,0,-1,1 \quad \leftarrow;$  between parameters.  $#$   $#$  n.burnin: 5000 ] ] n.iter: 10000  $#$   $#$  n.thin: 1 ] ] N (no. of rows)?: yes  $\sharp$   $\sharp$  J (no. of cols)?: yes ] ] Matrix? : yes ←Data are read as matrix y[,] ] ] debug?: no ] ] IRT  $\sharp$   $\sharp$ 

**K ロ ▶ ( 伊 ) ( モ ) ( モ )** 

重

 $\Omega$ 

# Model

}

Stata-[Meeting](#page-0-0)

Susumu Shikano

[Stata goes](#page-9-0)

[Example 1](#page-23-0)

[Example 2](#page-31-0) **[Appendix](#page-58-0)** 

# GoWinBUGSModel.bug (model)

```
model{
     for (i in 1:N)\{\,\,\downarrow\,\,\downarrow\,\, loop over federal states
          for (j in 1:J) \{\ \sharp\ \} loop over issues
               logit(p[i,j]) < - gamma[j] - beta[j] * x[i];
               y[i,j] \sim dbern(p[i,j]);
          }
     }
     ] ] prior
     for (i in 1:N)\{x[i] ∼ dnorm(0,1) \sharp \sharp prior for ideal points
     }
     for (j \in [1:J)]gamma[j] \sim dnorm(0,0.25)
          beta[j] \sim dnorm(0,0.25)
     }
```
# Estimation results for x

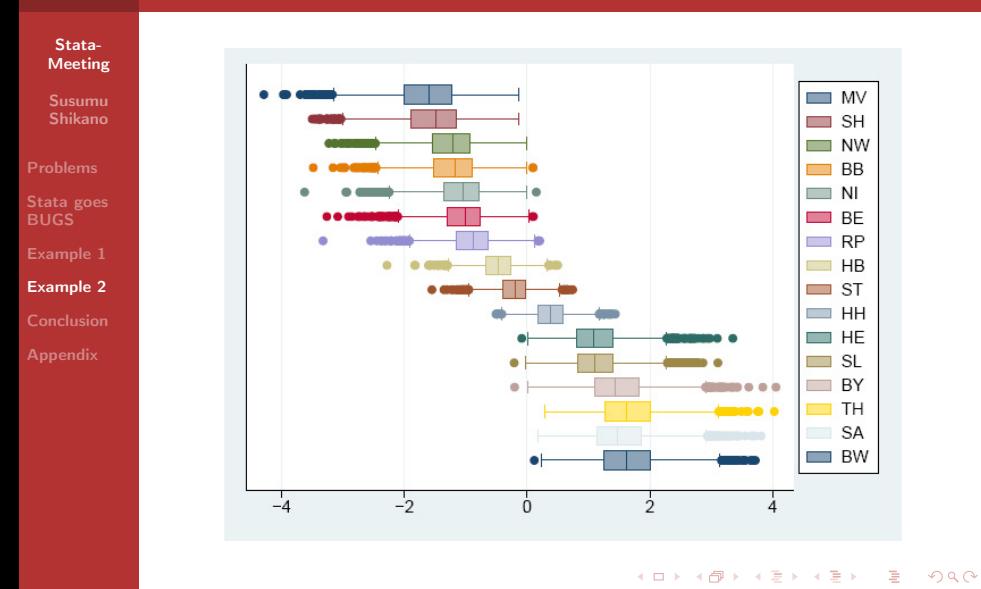

Susumu Shikano [Stata-Meeting](#page-0-0)

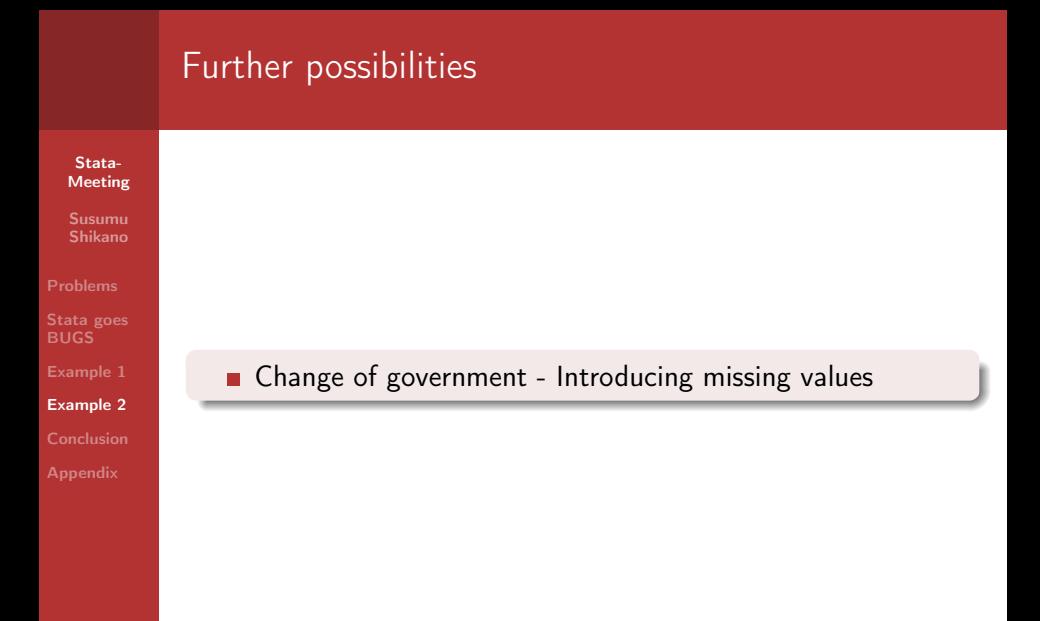

イロト イ御 トメ ミト メモト

E

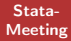

Susumu Shikano

[Stata goes](#page-9-0)

[Example 1](#page-23-0)

[Example 2](#page-31-0)

## **n** Change of government - Introducing missing values

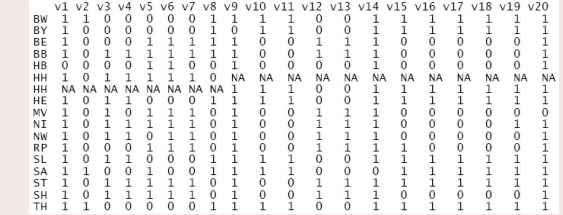

イロト イ御 トメ ミト メモト

E

 $299$ 

#### Stata-[Meeting](#page-0-0)

Susumu Shikano

[Stata goes](#page-9-0)

[Example 1](#page-23-0)

[Example 2](#page-31-0) [Conclusion](#page-48-0) **n** Change of government - Introducing missing values Not only "Yeas" and "Nays", but also Abstention

- Ordinal Item-Response Model

 $(1, 1)$   $(1, 1)$   $(1, 1)$   $(1, 1)$   $(1, 1)$   $(1, 1)$ 

 $\alpha \equiv \alpha$ 

Stata-[Meeting](#page-0-0)

Susumu Shikano

[Stata goes](#page-9-0)

[Example 1](#page-23-0)

[Example 2](#page-31-0) [Conclusion](#page-48-0) **n** Change of government - Introducing missing values Not only "Yeas" and "Nays", but also Abstention m. - Ordinal Item-Response Model

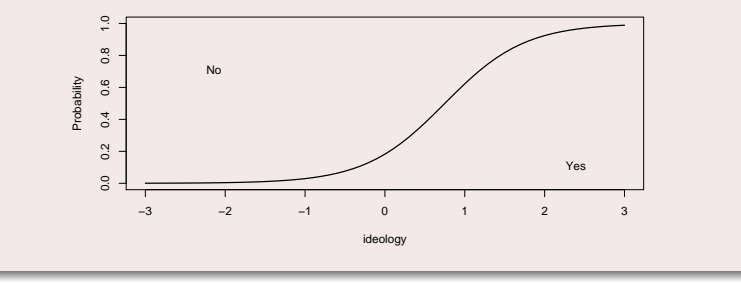

 $\left\{ \begin{array}{ccc} 1 & 0 & 0 \\ 0 & 0 & 0 \end{array} \right\}$ 

÷

É

э

Stata-[Meeting](#page-0-0)

Susumu Shikano

[Stata goes](#page-9-0)

[Example 1](#page-23-0)

[Example 2](#page-31-0) [Conclusion](#page-48-0) **n** Change of government - Introducing missing values Not only "Yeas" and "Nays", but also Abstention m. - Ordinal Item-Response Model

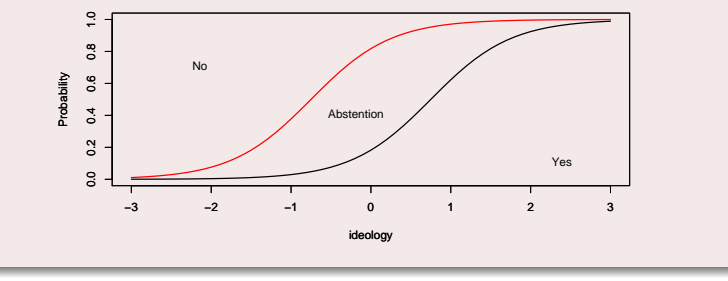

4 D F 4 O F 4 B

<span id="page-47-0"></span>É

э

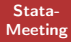

Susumu Shikano

[Stata goes](#page-9-0)

[Example 1](#page-23-0)

[Conclusion](#page-48-0)

## Main messages

Stata user can now use MCMC.

イロト イ御 トメ ミト メモト

<span id="page-48-0"></span>重

Stata-[Meeting](#page-0-0)

Susumu Shikano

[Stata goes](#page-9-0)

[Example 1](#page-23-0)

[Example 2](#page-31-0)

[Conclusion](#page-48-0)

## Main messages

Stata user can now use MCMC.

**but**, still in a roundabout way.

イロト イ御 トメ ミト メモト

E

#### Stata-[Meeting](#page-0-0)

Susumu Shikano

[Stata goes](#page-9-0)

[Example 1](#page-23-0)

[Example 2](#page-31-0)

**[Conclusion](#page-48-0)** 

## Main messages

- Stata user can now use MCMC.
- **but, still in a roundabout way.**
- Why not its own implementation or, at least, an interface to WinBUGS?

K ロ ▶ K 御 ▶ K 君 ▶ K 君 ▶

重

#### Stata-[Meeting](#page-0-0)

Susumu Shikano

[Stata goes](#page-9-0)

[Example 1](#page-23-0)

[Example 2](#page-31-0)

**[Conclusion](#page-48-0)** 

## FAQ, or frequently heard arguments

**1** MCMC is a technique only for hard core scientists. Demands for MCMC are limited.

メロト メ都 トメ ヨト メヨト

重

#### Stata-[Meeting](#page-0-0)

Susumu Shikano

[Stata goes](#page-9-0)

[Example 1](#page-23-0)

[Example 2](#page-31-0)

**[Conclusion](#page-48-0)** 

## FAQ, or frequently heard arguments

**1** MCMC is a technique only for hard core scientists. Demands for MCMC are limited. Development of technology and software can encourage a

wider range of users to applicate MCMC.

イロメ マ母 ビマチャ マチャ

つのへ

#### Stata-[Meeting](#page-0-0)

Susumu Shikano

[Stata goes](#page-9-0)

[Example 1](#page-23-0)

[Example 2](#page-31-0)

[Conclusion](#page-48-0)

## FAQ, or frequently heard arguments

- **1** MCMC is a technique only for hard core scientists. Demands for MCMC are limited.
- **2** Why Stata? You can use R or learn WinBUGS.

 $(1, 1)$   $(1, 1)$   $(1, 1)$   $(1, 1)$   $(1, 1)$   $(1, 1)$ 

 $\alpha \equiv \alpha$ 

÷

#### Stata-[Meeting](#page-0-0)

Susumu Shikano

[Stata goes](#page-9-0)

[Example 1](#page-23-0)

[Example 2](#page-31-0)

**[Conclusion](#page-48-0)** 

## FAQ, or frequently heard arguments

- **1** MCMC is a technique only for hard core scientists. Demands for MCMC are limited.
- **2** Why Stata? You can use R or learn WinBUGS.
	- Same answer to point 1.
	- Teaching

イロト イ押り イミト イミト

 $\Omega$ 

#### Stata-[Meeting](#page-0-0)

Susumu Shikano

[Stata goes](#page-9-0)

[Example 1](#page-23-0)

[Example 2](#page-31-0)

[Conclusion](#page-48-0)

## FAQ, or frequently heard arguments

- **1** MCMC is a technique only for hard core scientists. Demands for MCMC are limited.
- **2** Why Stata? You can use R or learn WinBUGS.
- **3** Writing model for themselves is also painful.

イロメ マ母 ビマチャ マチャ

 $\Omega$ 

#### Stata-[Meeting](#page-0-0)

Susumu Shikano

[Stata goes](#page-9-0)

[Example 1](#page-23-0)

[Example 2](#page-31-0)

[Conclusion](#page-48-0)

**[Appendix](#page-58-0)** 

# FAQ, or frequently heard arguments

- **1** MCMC is a technique only for hard core scientists. Demands for MCMC are limited.
- **2** Why Stata? You can use R or learn WinBUGS.
- **3** Writing model for themselves is also painful.
	- Problem specific packages (IRT, MNP, etc.)
	- Writing own model is didactically meaningful.

 $4\Box$   $\rightarrow$   $4\Box$   $\rightarrow$   $4\Box$   $\rightarrow$   $4$ 

D-1

つのへ

#### Stata-[Meeting](#page-0-0)

Susumu Shikano

[Stata goes](#page-9-0)

[Example 1](#page-23-0)

[Example 2](#page-31-0)

[Conclusion](#page-48-0)

## Acknowledgements

Special thanks to Alex Herzog for his advices in Stata.

## **Disclaimer**

- **Programs presented here are downloadable under:** http://webrum.uni-mannheim.de/sowi/shikanos/]software
- **They were written for relatively simple models.**
- **n** Choose your initial values carefully. If your choice is bad, WinBUGS can go on strike.

 $4\Box$   $\rightarrow$   $4\Box$   $\rightarrow$   $4\Box$   $\rightarrow$   $4$ 

 $\mathbb{R}$  is

つのへ

# Useful Links

#### Stata-[Meeting](#page-0-0)

Susumu Shikano

- 
- [Stata goes](#page-9-0)
- [Example 1](#page-23-0)
- [Example 2](#page-31-0)
- 
- **[Appendix](#page-58-0)**
- http://www.mrc-bsu.cam.ac.uk/bugs/winbugs/contents.shtml  $\mathcal{L}$ Homepage of WinBUGS
- http://www.r-project.org/ Homepage of R
- http://cran.r-project.org/src/contrib/Descriptions/ R2WinBUGS.html R2WinBUGS (also can be installed per internet from inside R)

<span id="page-58-0"></span>イロト イ母 トラ ミトラ ミト

# **Literature**

#### Stata-[Meeting](#page-0-0)

Susumu Shikano

- 
- [Stata goes](#page-9-0)
- [Example 1](#page-23-0)
- [Example 2](#page-31-0)
- [Conclusion](#page-48-0)
- **[Appendix](#page-58-0)**
- Clinton, Joshua; Jackman, Simon, and Rivers, Douglas. The statistical analysis of roll call data. American Political Science Review. 2004; 98(2):355-70.
- **Jackman, Simon. Estimation and inference via Bayesian** simulation: An introduction to Markov Chain Monte Carlo. American Journal of Political Science. 2000; 44(2):369-98.

イロメ マ母 ビマチャ マチャ

<span id="page-59-0"></span>つのへ

Gill. Jeff. Bavesian methods: a social and behavioral sciences approach. Chapman & Hall/CRC; 2002.